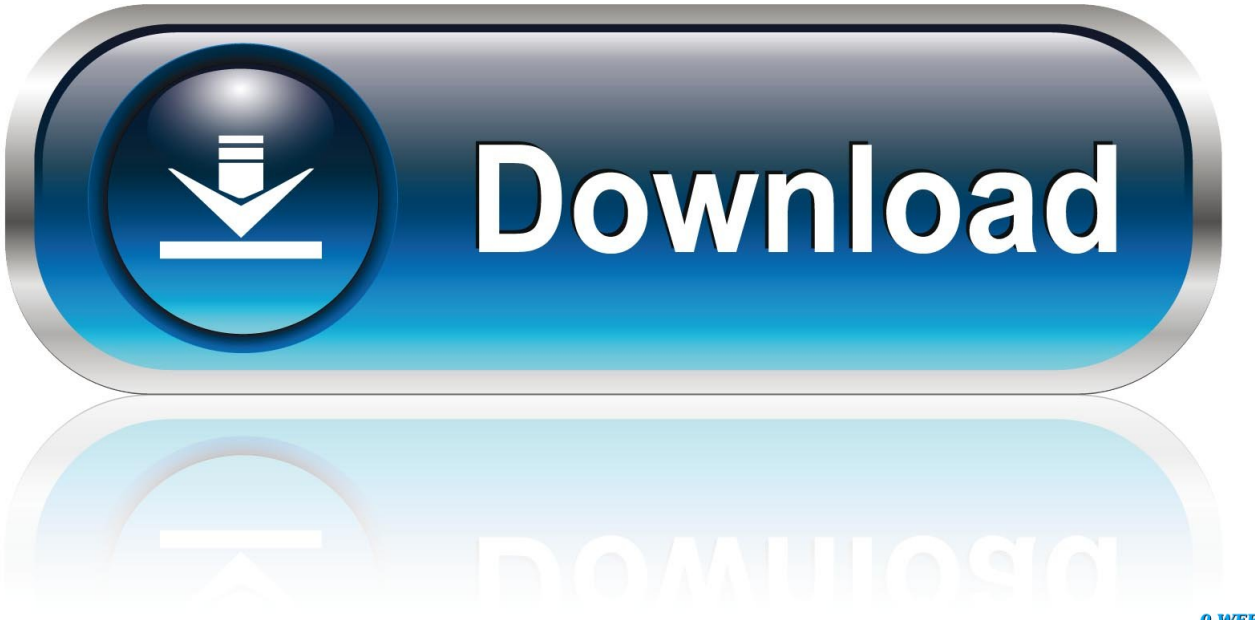

0-WEB.ru

[Sony Picture Motion Browser For Mac](https://fancli.com/1uamz4)

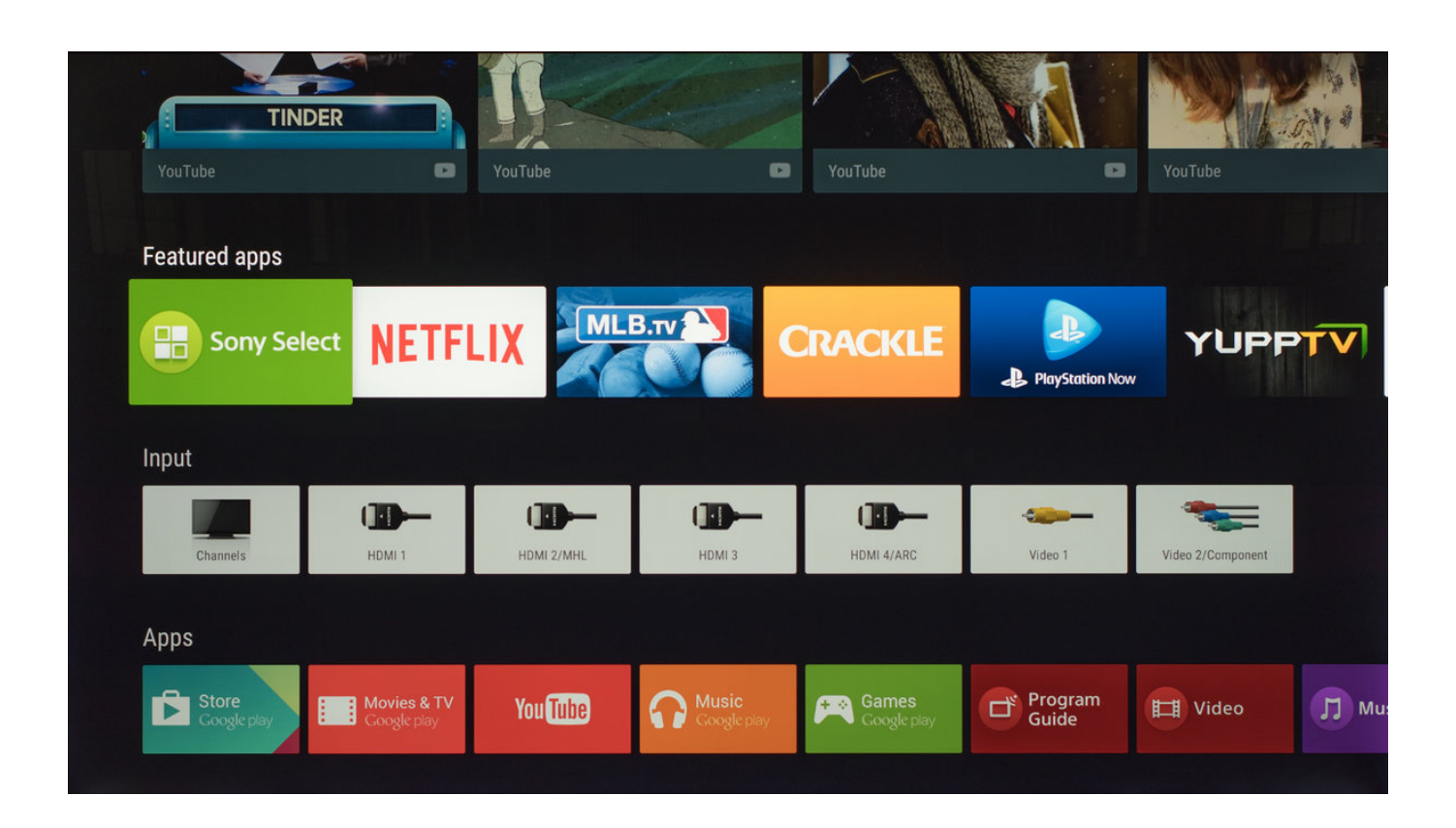

[Sony Picture Motion Browser For Mac](https://fancli.com/1uamz4)

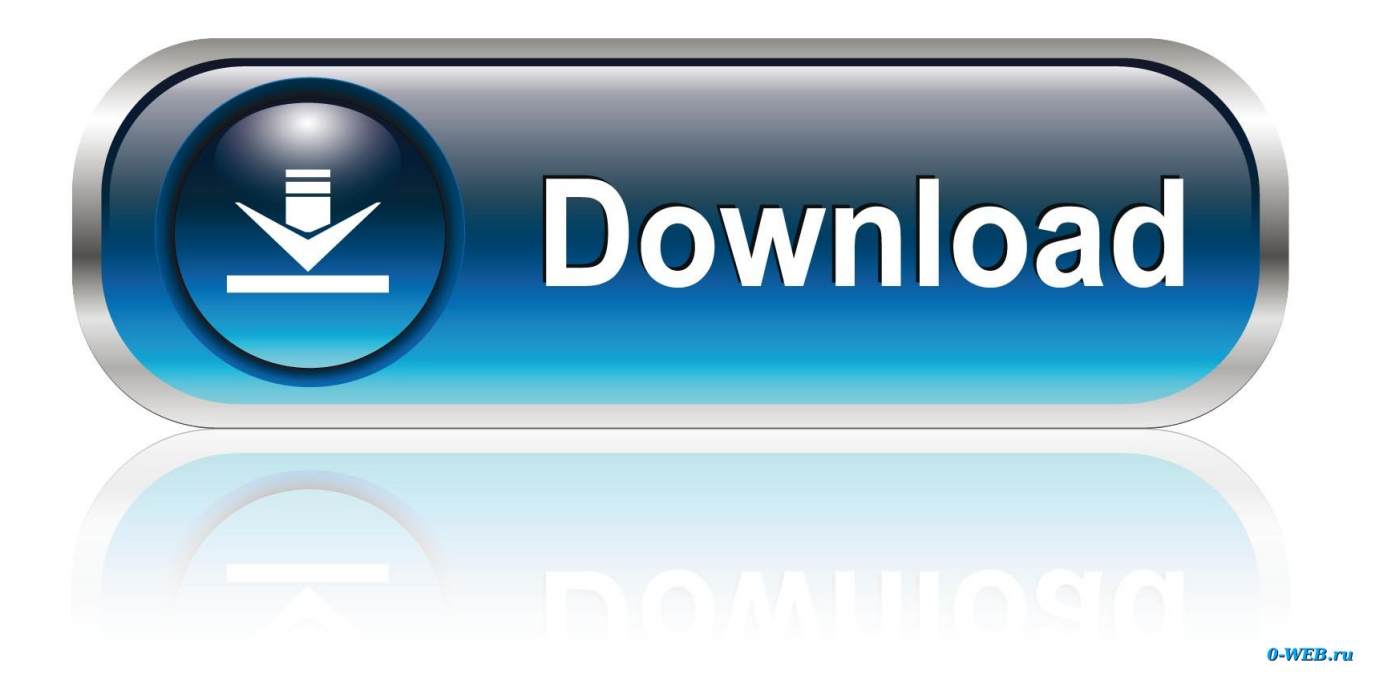

Size: 1 2 MB, Price: USD \$29 95, License: Free to try, Author: Tansee, Inc (tansee.. 3, Backup iMessage to MAC Copy &Print SMS&MMS&iMessage from iPhone/iPad/iPod Touch to MAC.. You can automatically organise pictures and movies into folders or according to the date that they were shot, simply by importing them into your VAIO.

- 1. sony picture motion browser
- 2. sony picture motion browser software windows 10
- 3. sony picture motion browser windows 10 download

The tool is very simple to use The application will search for the latest Size: 3.. Picture Motion Browser also allows creating backups to several optical discs, memory sticks or even to specific Sony Cyber-shot cameras.. Picture Motion Browser (Sony PMB) takes the hard work out of sorting the biggest media collection.

### **sony picture motion browser**

sony picture motion browser, sony picture motion browser windows 10, sony picture motion browser software windows 10, sony picture motion browser download, sony picture motion browser windows 10 download, sony picture motion browser software, sony picture motion browser mac download, sony picture motion browser windows xp, sony picture motion browser windows 7 32 bit, sony picture motion browser download windows 8 [Инструкция К Препорату Ипрес](http://laytlebnidoc.blogg.se/2021/march/entry-2.html)

Integrated thumbnail browser and fast picture viewer for convenient reviewing and selection.. 1, Backup SMS in iPhone/iPod Touch/iPad to MAC Sony Picture Motion Browser For Mac2, Backup MMS ( Picture & Video in SMS) to MAC.. 5 MB, Price: Free, License: Freeware, Author: Sony Corporation (sony com) 2 Copy SMS&MMS&iMessage from iPhone/iPad/iPod to MAC.. Key Features:- View photos of friends or albums on a single page Size: 1 5 MB, Price: Free, License: Freeware, Author: Caffeinatd Cocoa Software (caffeinatedcocoa. [Pm3 song dwanlod kyun chlti hai pwan](https://techkiorile.substack.com/p/pm3-song-dwanlod-kyun-chlti-hai-pwan)

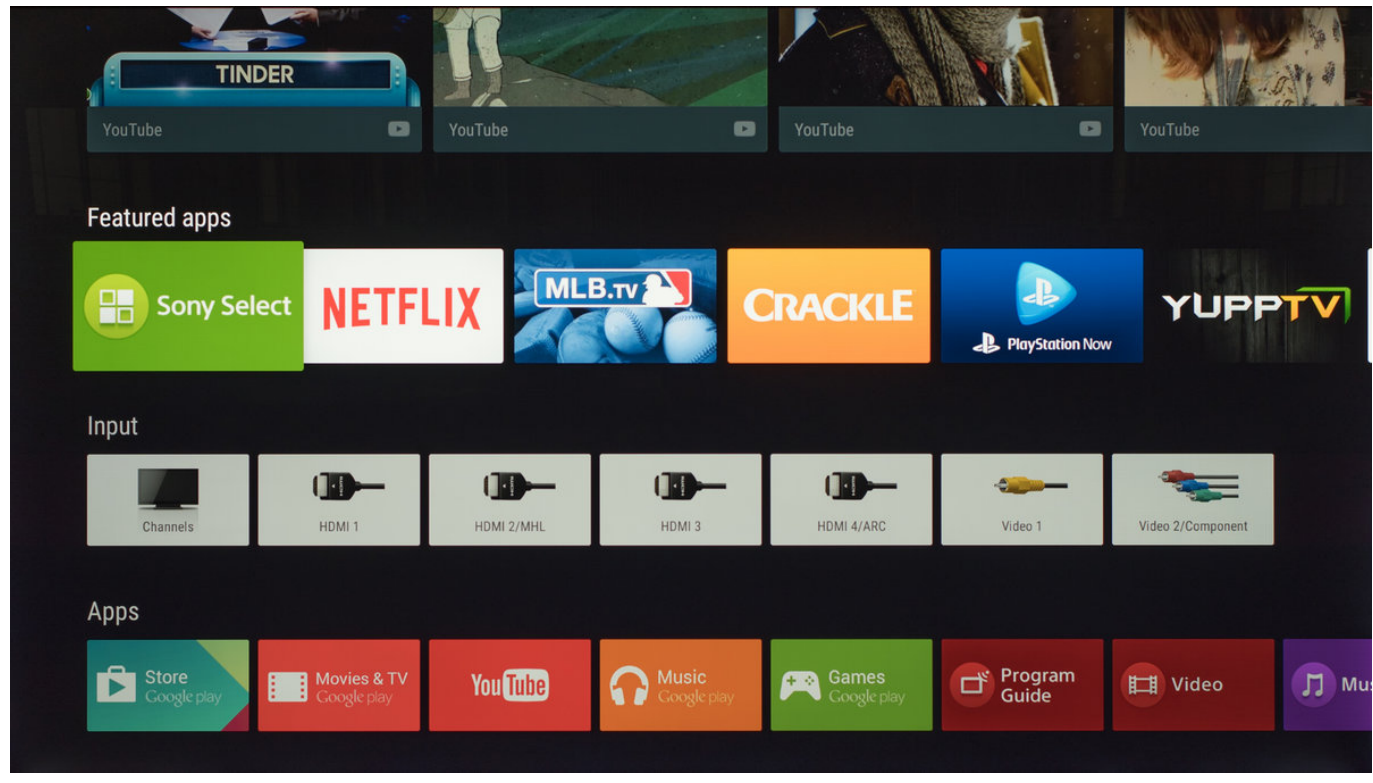

[Download Previous Mac Os Versions](https://seesaawiki.jp/spectimemus/d/Download Previous Mac Os Versions |VERIFIED|)

# **sony picture motion browser software windows 10**

#### [How To Get The Termial To Work On Mac For Visual Studio](https://sleepy-almeida-e00134.netlify.app/How-To-Get-The-Termial-To-Work-On-Mac-For-Visual-Studio.pdf)

 Printstation is a professional photo catalogue software that creates printed albums, index files, impressive collages, photo documentations and more.. The application also includes face recognition technology, which detects the people's faces that appear in the pictures, helping to correctly edit the file in different ways.. 3, Backup iMessage to MAC Copy SMS&MMS&iMessage from iPhone/iPad/iPod Touch to MAC.. (tansee org) 3 Copy &Print SMS&MMS&iMessage from iPhone/iPad/iPod to MAC.. org) 4 A Facebook photo browser for Mac A Facebook photo browser for Mac Sony Picture Motion Browser DownloadIt makes it easy and fun to manage, share, and view your friends' Facebook photos in one intuitive interface. [Book Of Yeezus Pdf Download](https://panasonic-warranty-check-serial-number.simplecast.com/episodes/book-of-yeezus-pdf-download)

## **sony picture motion browser windows 10 download**

#### [Cara Unduh Mozilla Explorer Es File](https://ercolita.substack.com/p/cara-unduh-mozilla-explorer-es-file)

- Backup SMS Size: 1 1 MB, Price: USD \$29 95, License: Shareware, Author: Tansee, Inc.. PMB Updater is a simple tool used to update the PMB ( Picture Motion Browser) application.. 1, Backup SMS in iPhone/iPod Touch/iPad to MAC 2, Backup MMS ( Picture & Video in SMS) to MAC.. With Picture Motion Browser, you can plays back AVCHD(m2ts) video files on most computers.. Sony Picture Motion Browser For WindowsSony Picture Motion Browser For MacSony Picture Motion Browser DownloadSony Picture Motion Browser For WindowsMore by:|||| 1 PMB Updater is a simple tool used to update the PMB ( Picture Motion Browser) application. 773a7aa168 [Wonder Woman 1975 Download](https://amazing-kalam-b1a908.netlify.app/Wonder-Woman-1975-Download.pdf)

773a7aa168

[Sapai Look Tung Eng Sub](https://hub.docker.com/r/wintiresrei/sapai-look-tung-eng-sub)